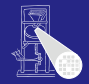

A. Koch

<span id="page-0-0"></span>

## KV Computer Microsystems Teil III: Synthese

### Andreas Koch

FG Eingebettete Systeme und ihre Anwendungen Informatik, TU Darmstadt

Sommersemester 2005

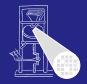

A. Koch

### [Ubersicht](#page-1-0) ¨

<span id="page-1-0"></span>

Holger Lange <lange@esa.informatik.tu-darmstadt.de> Sprechstunde Mi 14:00-15:00, E106

### **Web-Site**

<http://www.esa.informatik.tu-darmstadt.de>

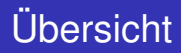

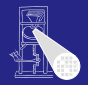

A. Koch

### [Ubersicht](#page-1-0) ¨

[ILP](#page-19-0)

### **Kraftegesteuertes Scheduling ¨**

... ausführliches Beispiel

### **Integer Linear Programming**

... Aufstellen der Gleichungen für Ressourcenminimierung bei vorgegebener Latenz

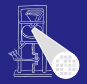

A. Koch

Kräftegesteuertes **Scheduling** 

<span id="page-3-0"></span>

Quelle des Beispiels:

### **Vorlesungsskript "VLSI-Entwurfsmethodik"** Kapitel 5.3 Fridtjof Feldbusch, Universitat Karlsruhe, 1998 ¨

# Kräftegesteuertes Scheduling

### Zwei Versionen

- Vorgegebene Latenz
	- **•** minimiere Ressourcenverbrauch
- Vorgegebene Ressourcen
	- **•** minimiere Latenz

- **Hier: minimiere Ressourcen unter gegebener Latenz**
- **•** Iterativer und konstruktiver Algorithmus

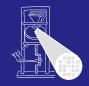

CMS - **[Hardware](#page-0-0) Synthese** 

A. Koch

Kräftegesteuertes Scheduling

}

Beispiel: Lösung der DGL  $y'' + 3xy' + 3y = 0$  Euler-Verfahren Intervall  $[0, a]$ , Schrittweite  $dx$ ,  $x(0) = x$ ,  $y(0) = y$ ,  $y'(0) = u$ 

```
diffeq{
read (x, y, u, dx, a);
repeat {
  x1 = x + dx:
  u1 = u - (3 * x * u * dx) - (3 * y * dx);y1 = y + u * dx;
  c = x1 < a;x = x1; u = u1; y = y1;} until (c);
write (y);
```
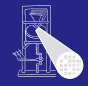

CMS - **[Hardware](#page-0-0) Synthese** 

A. Koch

# Kräftegesteuertes Scheduling

### Datenflussgraph

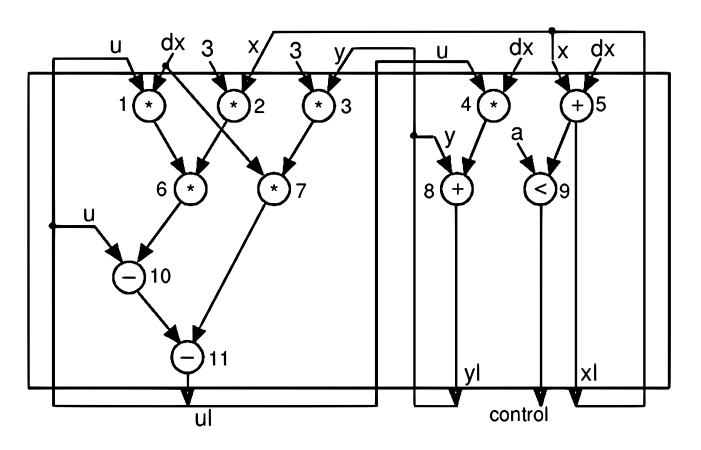

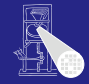

CMS - **[Hardware](#page-0-0) Synthese** 

A. Koch

### Algorithmus

## 0. Zeiten und Mobilitaten errechnen (ASAP/ALAP Schedule) ¨

### REPEAT

- 1. Berechne Belegungsgraph für alle Operationstypen
- 2. Wähle noch keinem Kontrollschritt zugeordnete Operation
- 3. Berechne Eigenkraft für jeden möglichen Kontrollschritt
- 4. Addiere Vorgänger- und Nachfolger-Kräfte zur Eigenkraft 5. Ordne Operation Kontrollschritt mit kleinster Kraft zu UNTIL alle Operationen zugewiesen

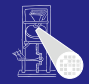

CMS - **[Hardware](#page-0-0) Synthese** 

A. Koch

## Kräftegesteuertes Scheduling

### ASAP und ALAP Schedule

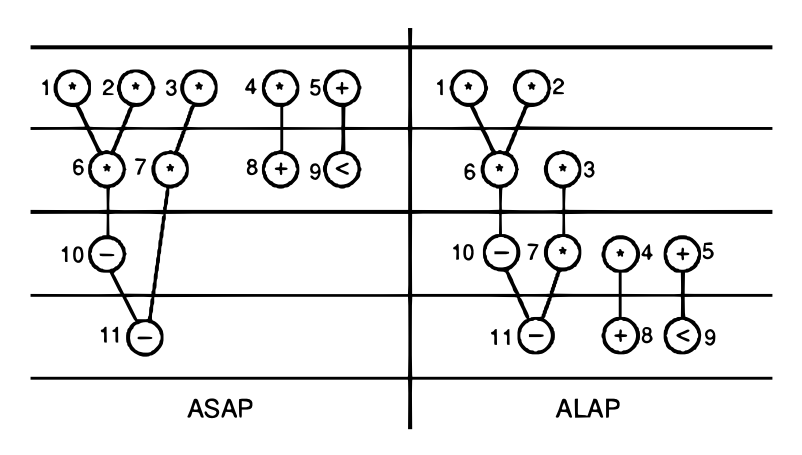

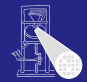

CMS - **[Hardware](#page-0-0) Synthese** 

A. Koch

### Algorithmus

0. Zeiten und Mobilitaten errechnen (ASAP/ALAP Schedule) ¨

### REPEAT

- 1. Berechne Belegungsgraph für alle Operationstypen
- 2. Wähle noch keinem Kontrollschritt zugeordnete Operation
- 3. Berechne Eigenkraft für jeden möglichen Kontrollschritt
- 4. Addiere Vorgänger- und Nachfolger-Kräfte zur Eigenkraft 5. Ordne Operation Kontrollschritt mit kleinster Kraft zu UNTIL alle Operationen zugewiesen

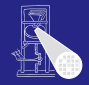

CMS - **[Hardware](#page-0-0) Synthese** 

A. Koch

Kräftegesteuertes Scheduling

A. Koch

Kräftegesteuertes **Scheduling** 

[ILP](#page-19-0)

Distribution Graph (Belegungsgraph) I

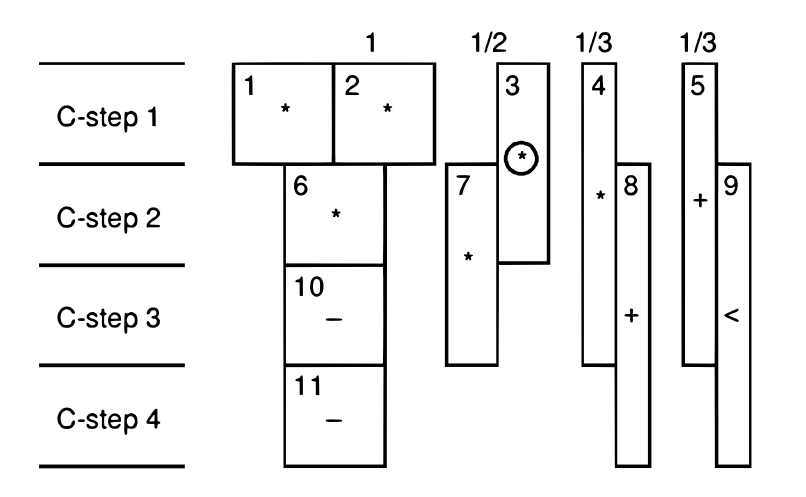

## Distribution Graph (Belegungsgraph) II

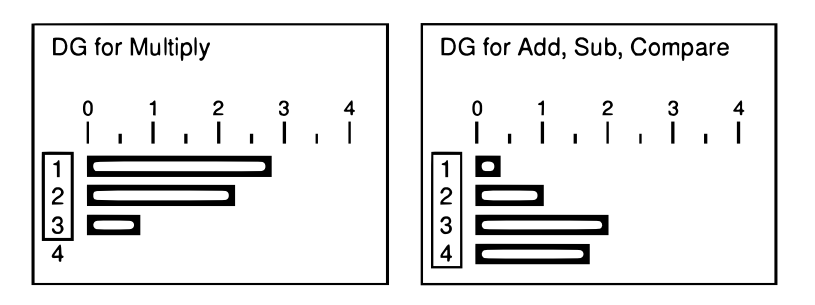

 $q_{mul,1} = 2,83$  $q_{mul,2} = 2,33$  $q_{mul,3} = 0,83$  $q_{mul,4} = 0$ 

$$
q_{add,1} = 0,33
$$
  
\n
$$
q_{add,2} = 1
$$
  
\n
$$
q_{add,3} = 2
$$
  
\n
$$
q_{add,4} = 1,67
$$

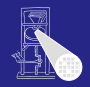

CMS - **[Hardware](#page-0-0) Synthese** 

A. Koch

Kräftegesteuertes **Scheduling** 

Algorithmus

0. Zeiten und Mobilitaten errechnen (ASAP/ALAP Schedule) ¨

### REPEAT

- 1. Berechne Belegungsgraph für alle Operationstypen
- 2. Wähle noch keinem Kontrollschritt zugeordnete Operation
- 3. Berechne Eigenkraft für jeden möglichen Kontrollschritt
- 4. Addiere Vorgänger- und Nachfolger-Kräfte zur Eigenkraft 5. Ordne Operation Kontrollschritt mit kleinster Kraft zu UNTIL alle Operationen zugewiesen

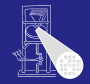

CMS - **[Hardware](#page-0-0) Synthese** 

A. Koch

Kräftegesteuertes Scheduling

BG's für Multiplikation haben sich geändert:

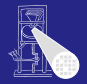

CMS - **[Hardware](#page-0-0) Synthese** 

A. Koch

Kräftegesteuertes **Scheduling** 

[ILP](#page-19-0)

*qmul*,<sup>1</sup> = 2,33 *qmul*,<sup>2</sup> = 2,33 *qmul*,<sup>3</sup> = 1,33  $q_{mul.4} = 0$ 

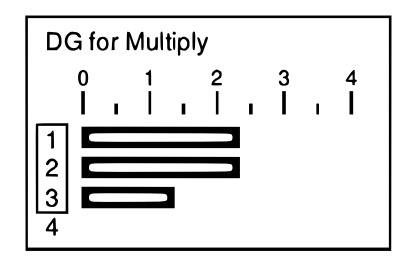

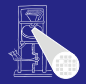

A. Koch

Kräftegesteuertes **Scheduling** 

```
ILP
```
BG's für Add, Sub, Compare haben sich geändert:

*qadd*,<sup>1</sup> = 0,33 *qadd*,<sup>2</sup> = 0,67 *qadd*,<sup>3</sup> = 1,67 *qadd*,<sup>4</sup> = 2,33

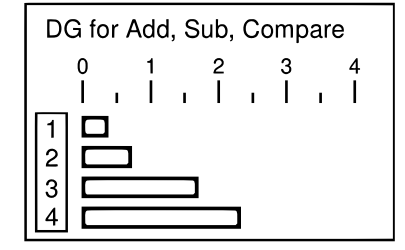

### Nächste Iteration:

 $q_{add,1} = 1$ *qadd*,<sup>2</sup> = 0,33 *qadd*,<sup>3</sup> = 1,33 *qadd*,<sup>4</sup> = 2,33

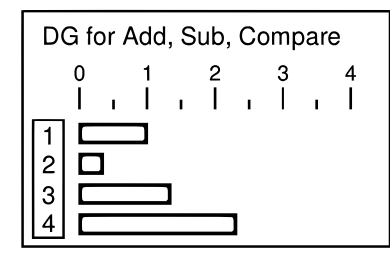

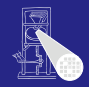

CMS - **[Hardware](#page-0-0) Synthese** 

A. Koch

### Endgültiger Belegungsgraph I

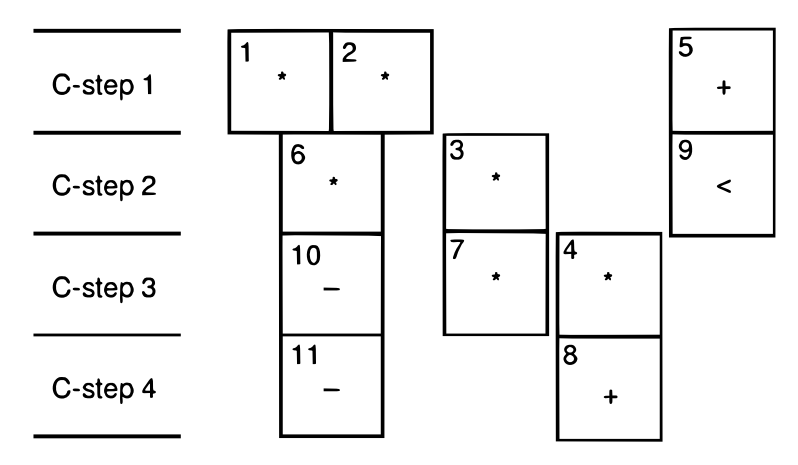

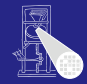

CMS - **[Hardware](#page-0-0) Synthese** 

A. Koch

### Endgültiger Belegungsgraph II

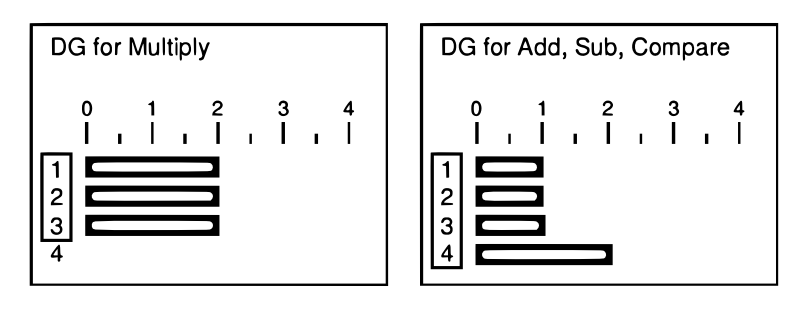

 $q_{mul,2} = 2$  *q*<sub>add,2</sub> = 1  $q_{mul,3} = 2$  *q*<sub>add</sub><sub>3</sub> = 1

 $q_{mul,1} = 2$  *q*<sub>add,1</sub> = 1  $q_{mul,4} = 0$  *q*<sub>add</sub>, 4 = 2

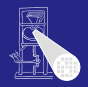

CMS - **[Hardware](#page-0-0) Synthese** 

A. Koch

# Kräftegesteuertes Scheduling

### Endgültiger Schedule

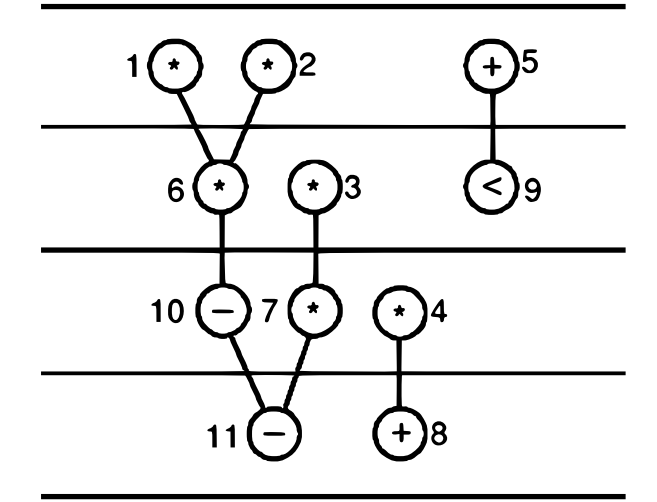

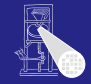

CMS - **[Hardware](#page-0-0) Synthese** 

A. Koch

Minimaler Ressourcenverbrauch bei gegebener Latenz

Formeln 1,2,3,4 bleiben

<sup>1</sup> Jede Operation darf nur einmal gestartet werden

$$
\sum_{l=t_i^S}^{t_i^L} x_{il} = 1, \forall v_i \in V
$$

<sup>2</sup> Umrechnung von Entscheidungsvariablen in **Startzeitpunkt** 

$$
\sum_{l=t_i^S}^{t_i^L} l \cdot x_{il} = t_i, \ \forall v_i \in V
$$

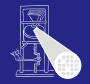

CMS - **[Hardware](#page-0-0) Synthese** 

A. Koch

<span id="page-19-0"></span>

# Integer Linear Programming

<sup>3</sup> Datenabhängigkeiten einhalten

$$
t_i \ge t_j + d_j, \ \forall (v_j, v_i) \in E
$$

<sup>4</sup> Von jeder Ressource *k* werden in jedem Zeitschritt *l* maximal *a<sup>k</sup>* benutzt

$$
\sum_{\{i:\mathcal{T}(v_i)=k\}} \sum_{m=l-d_i+1}^{l} x_{im} \le a_k ,
$$
  
 
$$
\forall 1 \le k \le n_{res}, 1 \le l \le \bar{\lambda} + 1
$$

In 4 sind die *a<sup>k</sup>* jetzt aber freie Variablen

**5** Zusätzlich

$$
\sum_{l=t_n^S}^{\bar{\lambda}+1} l \cdot x_{nl} \leq \bar{\lambda}+1
$$

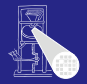

CMS - **[Hardware](#page-0-0) Synthese** 

A. Koch

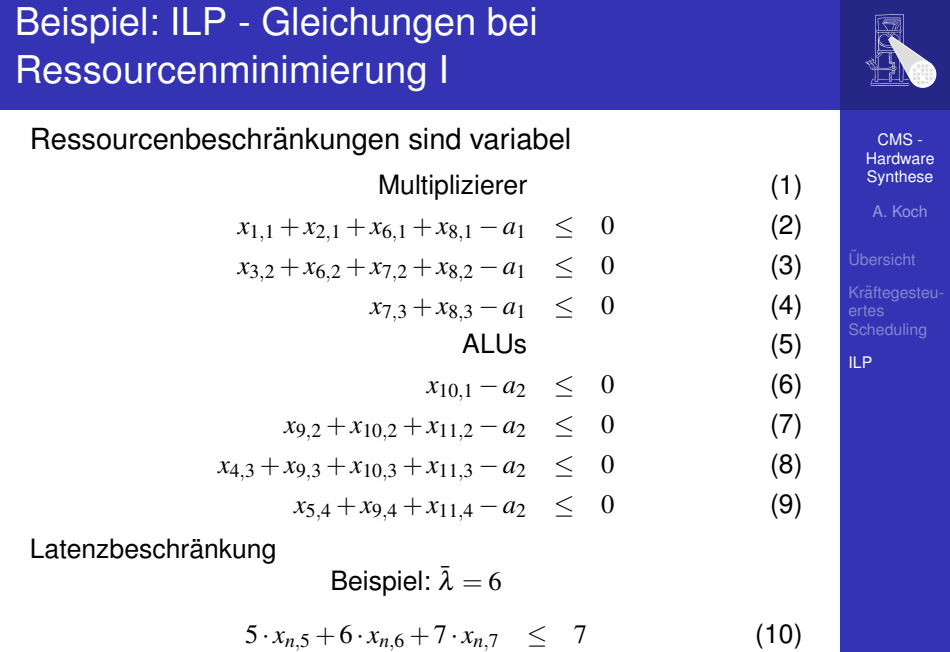

 $\sqrt{2}$ 

## Nächster Termin

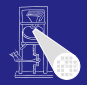

CMS - **[Hardware](#page-0-0) Synthese** 

A. Koch

<span id="page-22-0"></span>[ILP](#page-19-0)

**Orts- und Zeitänderung** 

**S1/01 Raum 051 Zeit: 08:55**